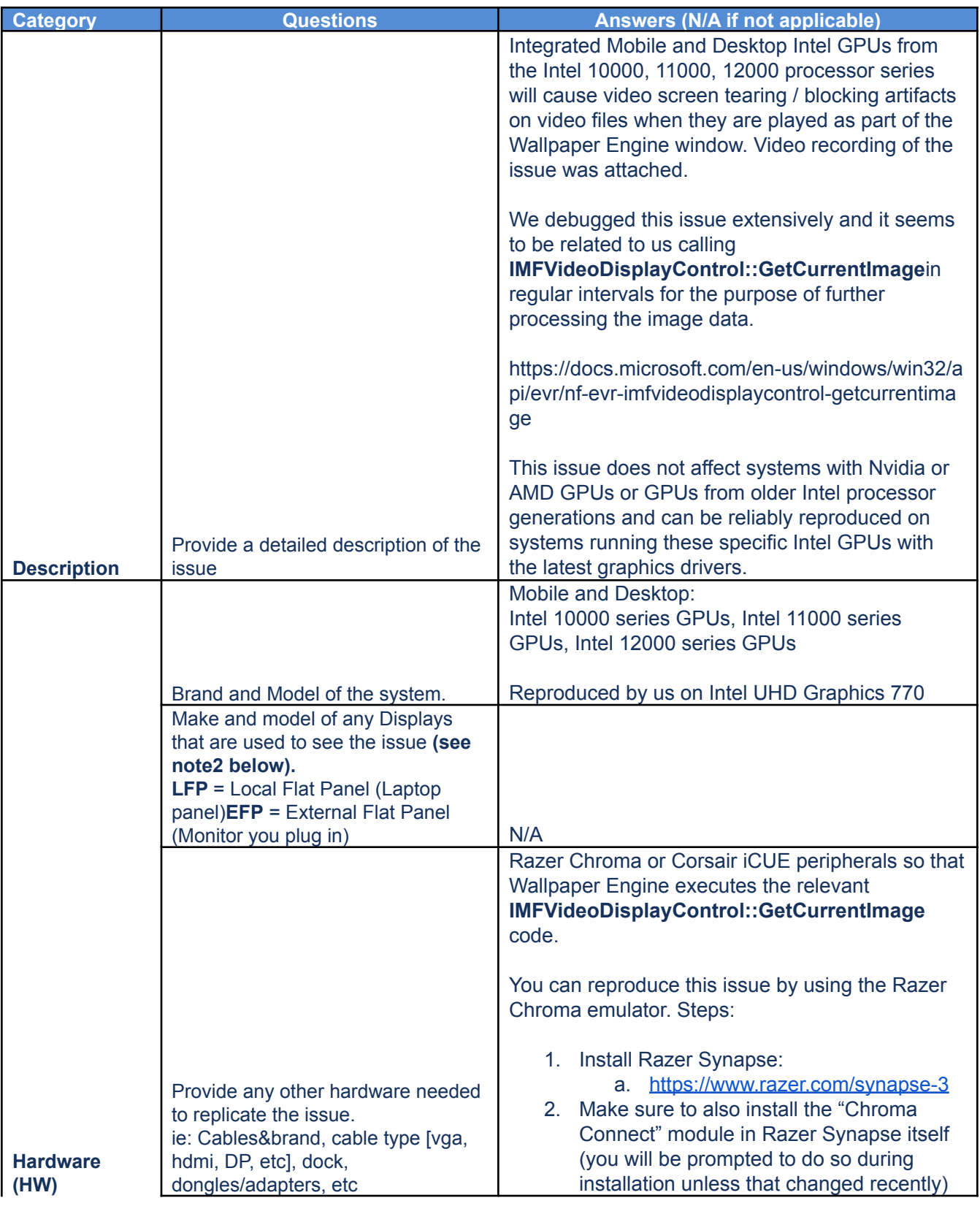

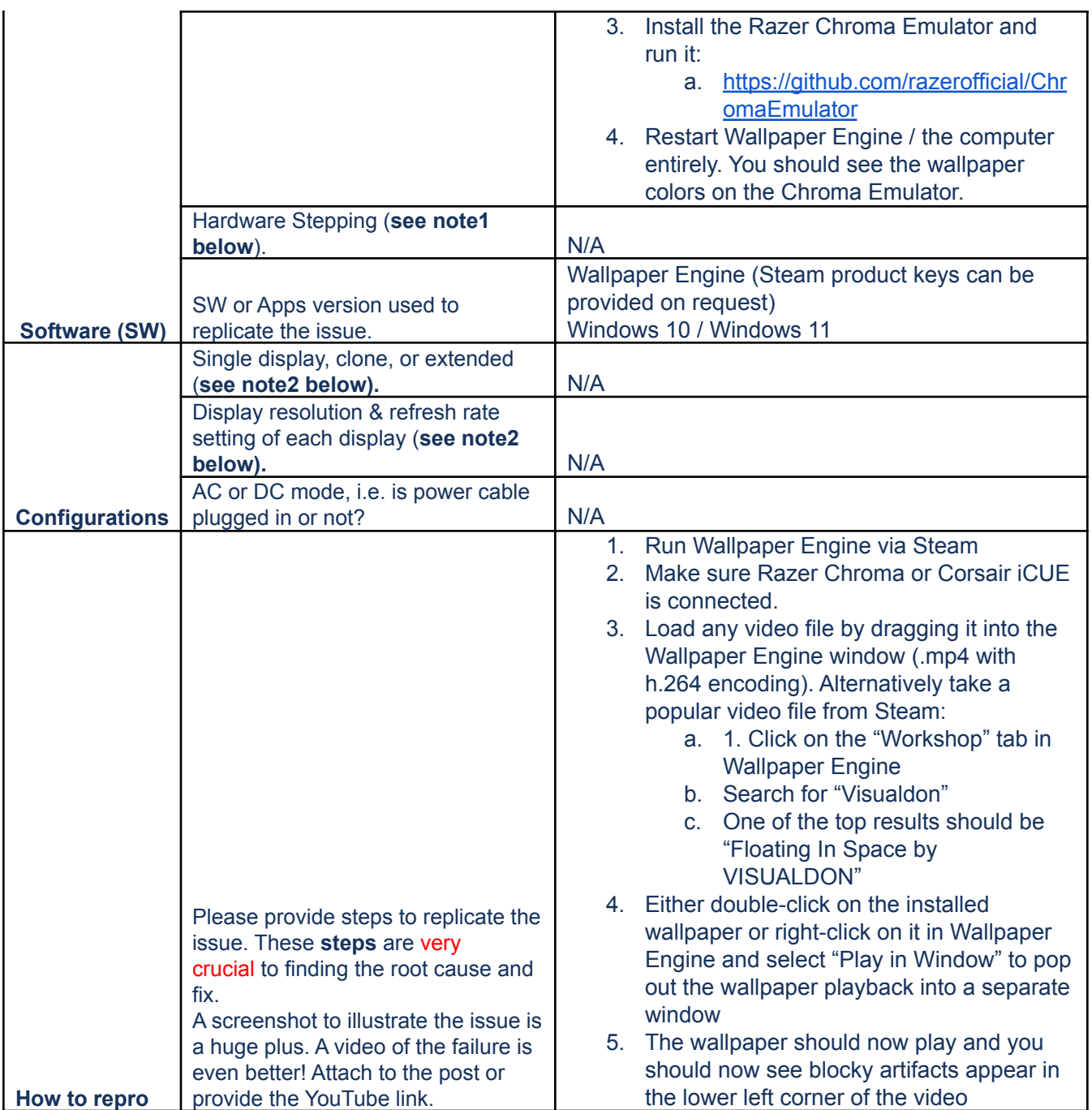

## **Additional system information**

- $\bullet$  Attach the SSU txt report while making sure you select the option to include 3<sup>rd</sup> party reports.
- Attach the report generated by either the Intel Graphics Command Center or the Intel Graphics Control Panel. Instructions can be found [here](https://www.intel.com/content/www/us/en/support/articles/000005848/graphics.html)